#### **BACCALAUREAT TECHNOLOGIQUE – SESSION 2012 (Etranger) SERIE : SCIENCES ET TECHNOLOGIES DE GESTION EPREUVE ECRITE DE SPECIALITE COMPTABILITE ET FINANCE D'ENTREPRISE CORRIGE**

### **DOSSIER 1 – ORGANISATION DE L'ENTREPRISE :**

### **Première partie : La gestion des informations :**

## **1. Préciser les droits d'accès de M. Demangeot et Mme Natreau en complétant l'annexe A (à rendre avec la copie).**

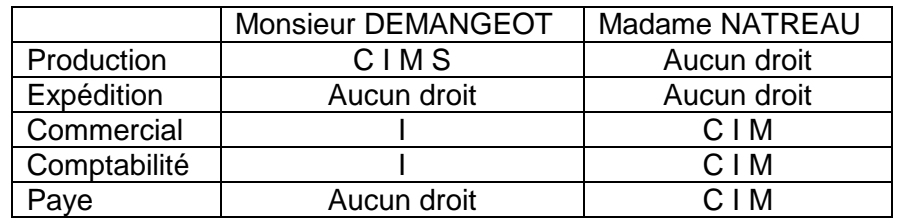

### **2. Citer trois avantages de l'utilisation d'un PGI dans l'entreprise « Gourmandises ».**

- Il permet une rationalisation (pas de saisie inutile) et une cohérence des informations.

- Il répond aussi à une logique économique, puisqu'il permet une réduction des coûts et des délais d'élaboration du traitement de l'information.

- Avec un PGI, l'entreprise s'appuie sur une structure informatique globale qui ne tient plus compte du cloisonnement entre les services : en effet, le PGI peut être utilisé par différents services de l'entreprise. Dans ce cas, il permet une meilleure réactivité et une plus grande responsabilité des salariés par rapport aux informations du domaine de la gestion.

### **Deuxième partie : La participation financière de l'entreprise aux repas :**

# **1. Dans l'algorithme présenté en annexe 3, indiquer l'utilité des lignes 2 à 5.**

Il s'agit de définir les variables (nom + type) qui vont intervenir dans les traitements.

#### **2. Calculer l'aide financière de l'entreprise pour un salarié marié, ayant 2 enfants et dont le salaire est de 1 200 € net.**

Aide financière =  $[(10 * 0.25) + (2 * 0.1)] * 1.10 = (2.5 + 0.2) * 1.1 = 2.7 * 1.1 = 2.97 ∈.$ 

#### **3. Quel est l'objectif de la participation de l'entreprise aux repas du personnel ?**

Il s'agit d'apporter une aide financière aux salariés qui prennent leur repas au sein du restaurant de l'entreprise.

Cette aide dépend de la situation familiale du salarié (marié ou non ; enfants ou non) ainsi que de la rémunération du salarié  $\rightarrow$  Sont ainsi privilégiés les salariés mariés avec enfants et dont la rémunération est modeste (inférieure à 1 300 €).

Ainsi, les salariés bénéficiaires sont incités à se restaurer sur place, et cela améliore leurs conditions de travail :

- menus équilibrés et chauds (importance en période hivernale).

- repas moins onéreux que repas pris à l'extérieur (restaurant, cafétaria, domicile)

- pas de trajet domicile/travail pour se restaurer à midi  $\rightarrow$  réalisation d'économies (carburant, usure des voitures), diminution de fatigue, amélioration de la ponctualité.

- convivialité (possibilité pour les salariés de lier des contacts extra-professionnels avec leurs collègues de travail).

# **DOSSIER 2 – LA TRESORERIE :**

#### **Première partie : Suivi comptable et gestion de la trésorerie :**

**1. Enregistrer dans les journaux appropriés les pièces comptables présentées en annexe 4.** 

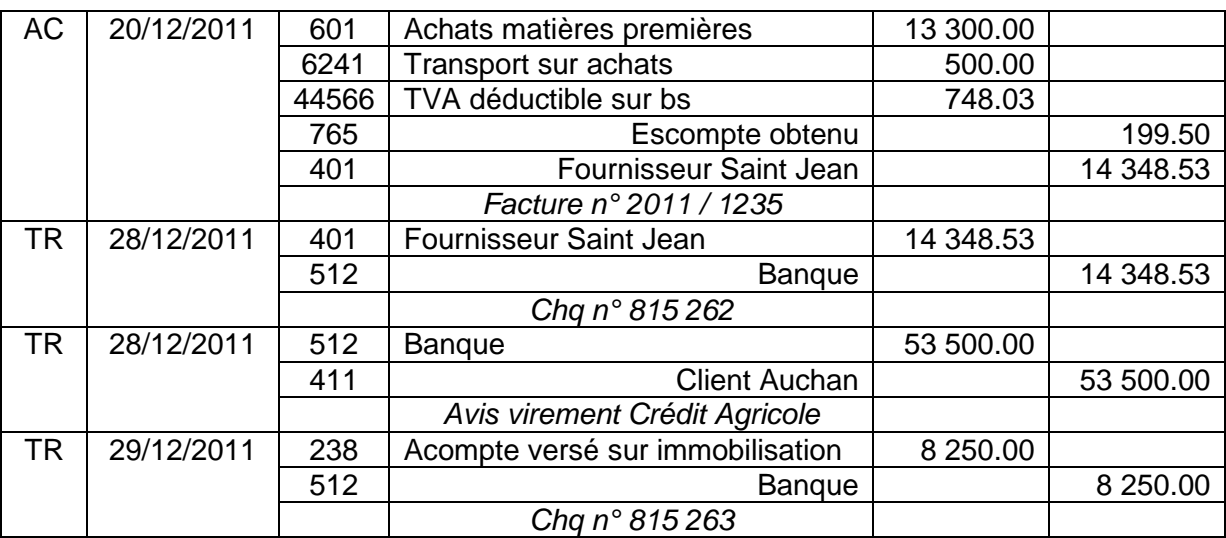

# **2. Interpréter le solde du compte 512 Banque à la fin du mois de décembre 2011.**

Le solde du compte 512 banque est négatif (solde créditeur) au 31/12/2011  $\rightarrow$  A cette date, l'entreprise est à découvert.

### **3. Comment Monsieur Royer peut-il faire face à la situation du compte banque à la fin du mois de décembre 2011 ?**

Il peut vendre des VMP si l'entreprise en possède (confirmation par les informations fournies en  $2^e$  partie de ce dossier).

Il peut également demander à la banque d'accorder des conditions de découvert avantageuses.

### **4. Etablir l'état de rapprochement bancaire du mois de décembre 2011 (annexe B à rendre avec la copie).**

**- Relevé du Crédit Agricole :** 

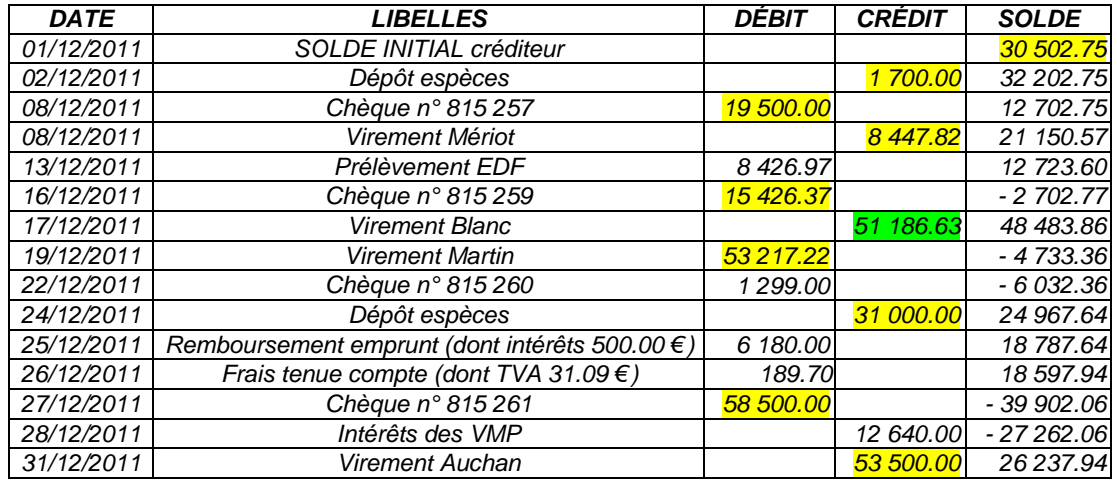

#### **- Compte 512 Banque :**

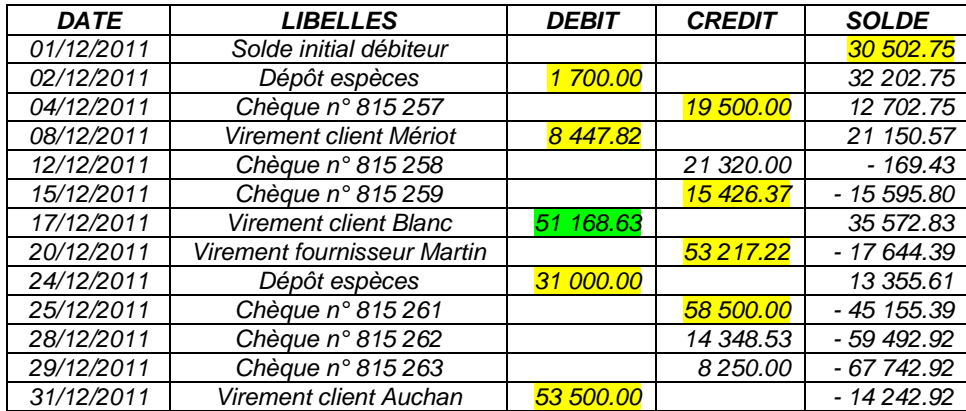

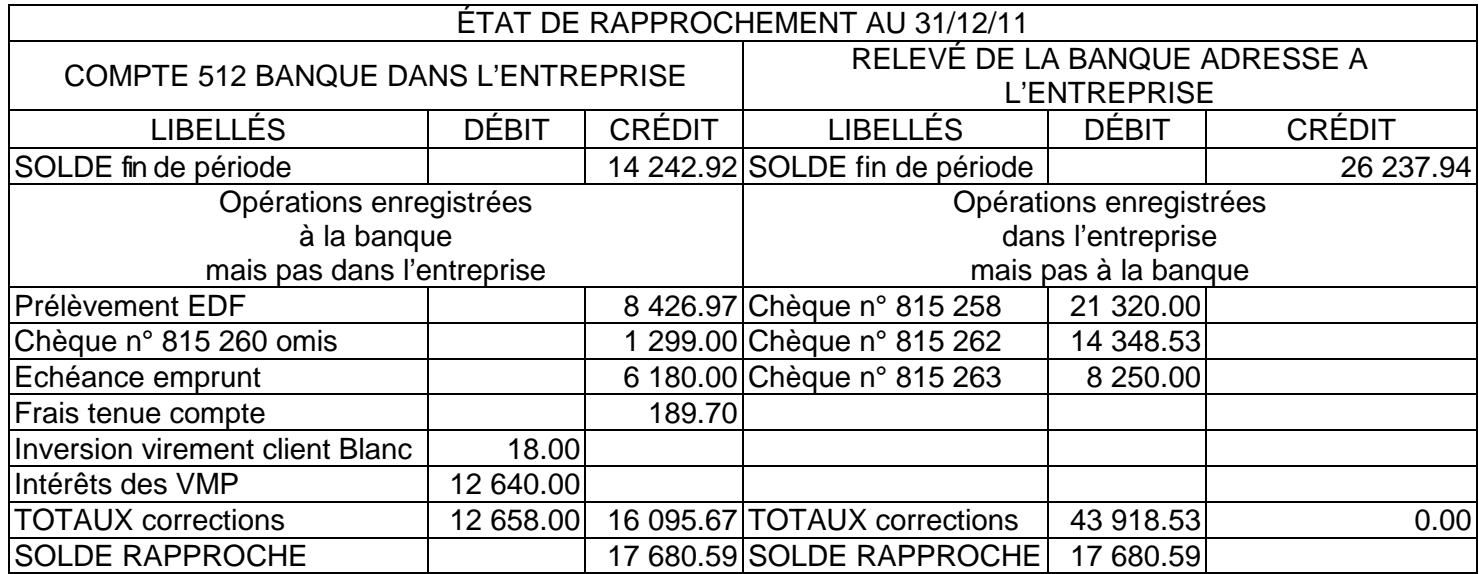

#### **5. Enregistrer dans le journal approprié les écritures de régularisation issues de l'état de rapprochement.**

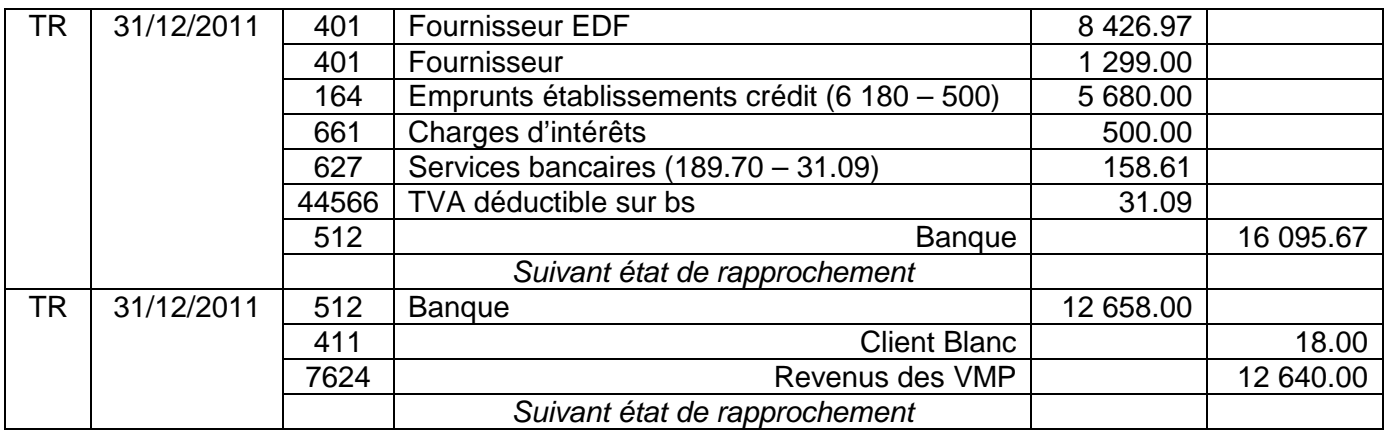

### **Deuxième partie : Travaux de fin d'exercice sur le portefeuille titres :**

### **1. Selon vous, qu'est-ce qui différencie les VMP des titres immobilisés ?**

a. les immobilisations financières : Titres détenus par l'entreprise et matérialisant :

- soit un droit de propriété : actions (261 ou 271)

- soit un droit de créance : obligations (272)

261 : Titres de participation (actions) Si les actions acquises par l'entreprise dans un but de placement à long terme lui permettent d'exercer une influence sur la gestion de la société (part du capital supérieure à 10 %)

271 : Titres immobilisés (actions) Si les actions acquises par l'entreprise dans un but de placement à long terme ne lui permettent pas d'exercer une influence sur la gestion de la société (part du capital inférieure à 10 %)

ou

272 : Titres immobilisés (obligations) Si les obligations ont été acquises par l'entreprise dans un but de placement à long terme.

b. Les valeurs mobilières de placement : Si l'entreprise désire placer des excédents de trésorerie à court terme (moins d'un an) ou spéculer. Les titres sont comptabilisés (à leur prix d'achat) au débit du compte 503 - VMP Actions (titre de propriété) ou du compte 506 – VMP Obligations (titre de créance).

**2. Calculer les éventuelles dépréciations sur les titres à la clôture de l'exercice 2011 (annexe C à rendre avec la copie).** 

| <b>Date</b> |               |                    |          | <b>Prix</b>       | Valeur    | <b>Cours</b>     | Dépréciation     | Dépréciation                         | <b>Ajustement</b> |                                |
|-------------|---------------|--------------------|----------|-------------------|-----------|------------------|------------------|--------------------------------------|-------------------|--------------------------------|
| acquisition | <b>Titres</b> | <b>Nature</b>      | Quantité | achat<br>unitaire | globale   | au<br>31/12/2011 | au<br>31/12/2010 | au<br>31/12/2011                     | <b>Dotations</b>  | <b>Reprises</b>                |
| 22/05/2010  | D             | Titres immobilisés | 500      | 40.90             | 20 450.00 | 39.02            | 500.00           | $(40.90 - 39.02) * 500 =$<br>940.00  | 0.00              | $1500.00 - 940.00 =$<br>560.00 |
| 10/06/2011  | <b>FT</b>     | Titres immobilisés | 800      | 18.22             | 14 576.00 | 26.18            |                  | 0.00                                 | 0.00              | 0.00                           |
| 10/01/2010  | GS            | Titres immobilisés | 400      | 20.77             | 8 308.00  | 23.50            | 500.00           | 0.00                                 |                   | 500.00                         |
| 16/08/2011  | Þ             | VMP                | 1210     | 20.83             | 15 101.75 | 24.52            |                  | 0.00                                 | 0.00              | 0.00                           |
| 20/02/2011  | <b>TF</b>     | <b>VMP</b>         | 800      | 12.38             | 9 904.00  | 10.51            |                  | $(12.38 - 10.51) * 800 =$<br>1496.00 | 496.00            |                                |
|             |               |                    |          |                   | 78 442.30 |                  |                  |                                      | 496.00            | 1 060.00                       |

### **3. Procéder aux enregistrements nécessaires dans le journal approprié.**

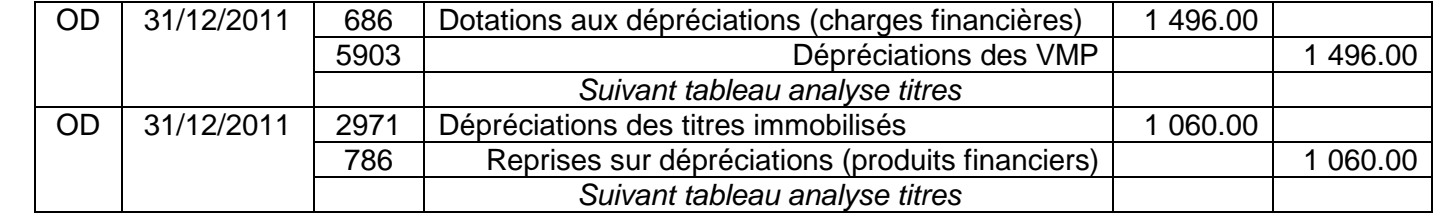

#### **4. A quel principe comptable correspond le calcul des dépréciations de titres ? Justifier votre réponse.**

C'est le principe de prudence :

Pour présenter une image fidèle, on doit apprécier de manière raisonnable les données afin de ne pas transférer des incertitudes sur l'avenir (Source : Plan Comptable Général).

Ainsi, par exemple, on prend en compte les moins values latentes, et non les plus values latentes.

# **DOSSIER 3 - ANALYSE DE LA SITUATION FINANCIERE ET PARTAGE DE LA VALEUR AJOUTEE :**

### **1. Après avoir pris connaissance de la formation du résultat en annexe 6, expliquer pourquoi la marge commerciale est égale à zéro.**

L'entreprise « Gourmandises » fabrique des plats cuisinés traiteurs ainsi que des salades composées. Elle commercialise tous ses produits auprès de la grande distribution ainsi que des chaines de restauration rapide.

L'entreprise « Gourmandises » a donc une activité exclusivement industrielle (achat de matières premières pour fabrication de produits finis) ; elle n'a pas d'activité commerciale (achat de marchandises / vente de marchandises) ; elle ne réalise donc pas de marge commerciale.

# **2. Justifier les calculs des zones grisées de l'annexe 7 portant sur le partage de la valeur ajoutée.**

21.2 % : La valeur ajoutée a augmenté de 21.2 % (un peu plus d'  $1/5^e$ ) entre 2010 et 2011 :  $(61 221 - 50 526) * 100 / 50 526 = 21.2 %$ 

75.3 % : Les salariés ont contribué à concurrence de 75.2 % (soit environ ¾) à la réalisation de la valeur ajoutée (donc à la création de richesse) :

Charges de personnel (46 098) \* 100 / Valeur ajoutée (61 221) = 75.3 %

### **3. En vous appuyant sur les annexes 6 et 7, rédiger un commentaire d'une quinzaine de lignes permettant de répondre à l'interrogation de Monsieur Herman.**

Le chiffre d'affaires a augmenté (voir poste Production de l'exercice) ; il est passé de 167 092 à 217 038 €, soit une augmentation de : (217 038 – 167 092) \* 100 / 167 092 = 30 % (presque 1/3) ; la valeur ajoutée, dans le même temps, a augmenté simplement de 21 % (un peu plus d' 1/5<sup>e</sup>).

Cet écart tient aux consommations en provenance de tiers qui ont augmenté proportionnellement plus que le chiffre d'affaires. Il convient, au vu du grand livre, des les analyser poste par poste (comptes 60 – 61 – 62).

Le partage de la valeur ajoutée devient plus favorable aux salariés et moins favorable pour l'Etat ; la part de l'entreprise, quant à elle, est restée stable (aux environs de 8 %) ; de même pour la part des banques (aux environs de 2.5 %).

Les autres SIG ont augmenté entre 2010 et 2011 : excédent brut d'exploitation, résultat d'exploitation, résultat courant avant impôt ; seul le résultat exceptionnel a diminué entre 2011 et 2010 (il était positif pour 1 584 € en 2010 et devient négatif pour – 348 € en 2011), entrainant par la même occasion une détérioration du résultat net qui est passé de 3 947 € à 2 531 €, soit une diminution de (2 531 – 3 947) \* 100 / 3 947 = 36 % ; étant donné qu'il n'y a pas eu de cessions d'immobilisations en 2010 et 2011, il convient, au vu du grand livre, d'analyser ce résultat exceptionnel pour expliquer l'origine de cette évolution (comptes 67 et 77).

# **DOSSIER 4 – LE DEVELOPPEMENT DE LA NOUVELLE ACTIVITE :**

# **1. Calculer et interpréter le coût de l'unité d'œuvre du centre opérationnel conditionnement.**

Charges indirectes / Nombre d'unités d'œuvre = 120 000 / 2 000 000 =  $0.06 \in$ . Chaque fois que l'entreprise conditionne un repas, cela lui coûte 6 cts d'euros de charges indirectes de conditionnement (loyers, entretien, électricité, primes d'assurance, amortissement des machines, etc…)

#### **2. Présenter la fiche de stocks d'emballages vides (annexe D à rendre avec la copie).**

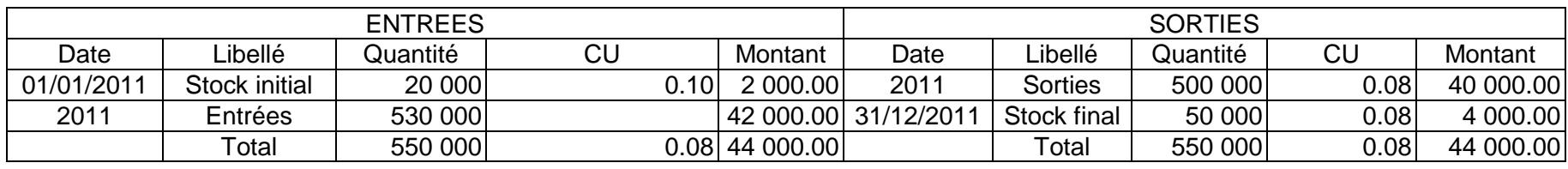

### **3. Calculer le coût de revient et le résultat réalisé sur les 500 000 plats cuisinés (annexe E à rendre avec la copie).**

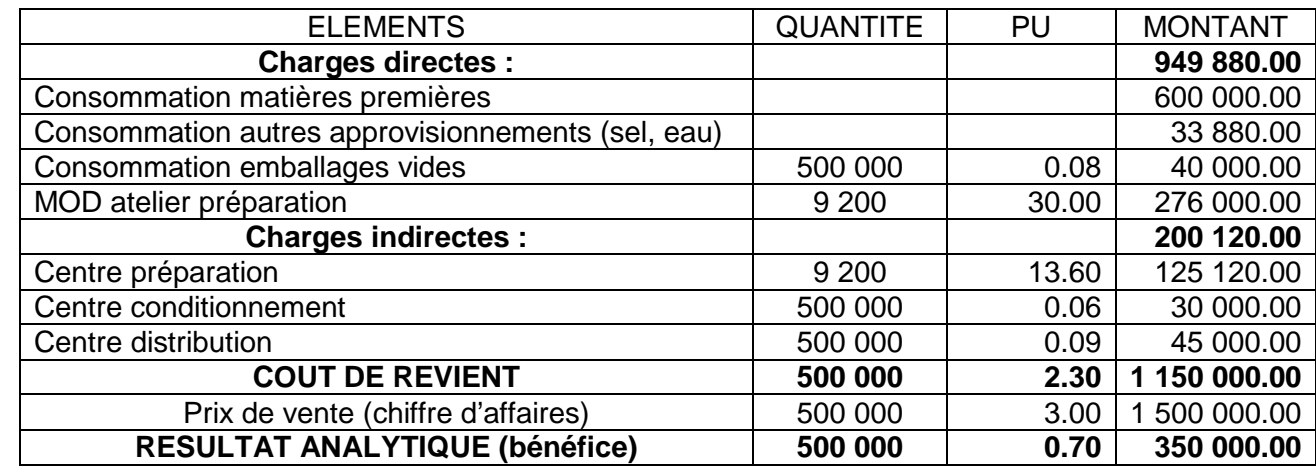

#### **4. Calculer le taux de marge bénéficiaire. Commenter.**

Résultat \* 100 / Chiffre d'affaires = 350 000 \* 100 / 1 500 000 = 23.33 %. Ce taux de marge bénéficiaire est confortable ; néanmoins, il est inférieur à celui que s'était fixé Monsieur Herman (25 %).

#### **5. Quelles sont les solutions envisageables afin d'accroître la rentabilité de ce nouveau concept ?**

- Augmenter le prix de vente :

 Puisque le taux de marge bénéficiaire recherché représente 25 % du prix de vente, le coût de revient représente 75 % du prix de vente → Prix de vente = 2.30 / 0.75 = 3.07 € (arrondi à 3.10 €).

Et/ou

- Diminuer le coût de revient (achats de matières premières en gros afin d'obtenir des réductions commerciales, payer les fournisseurs de manière anticipée afin d'obtenir des escomptes de règlement, réduction du temps de travail consacré à la préparation des plats, etc…)